# WSM 4.1.1

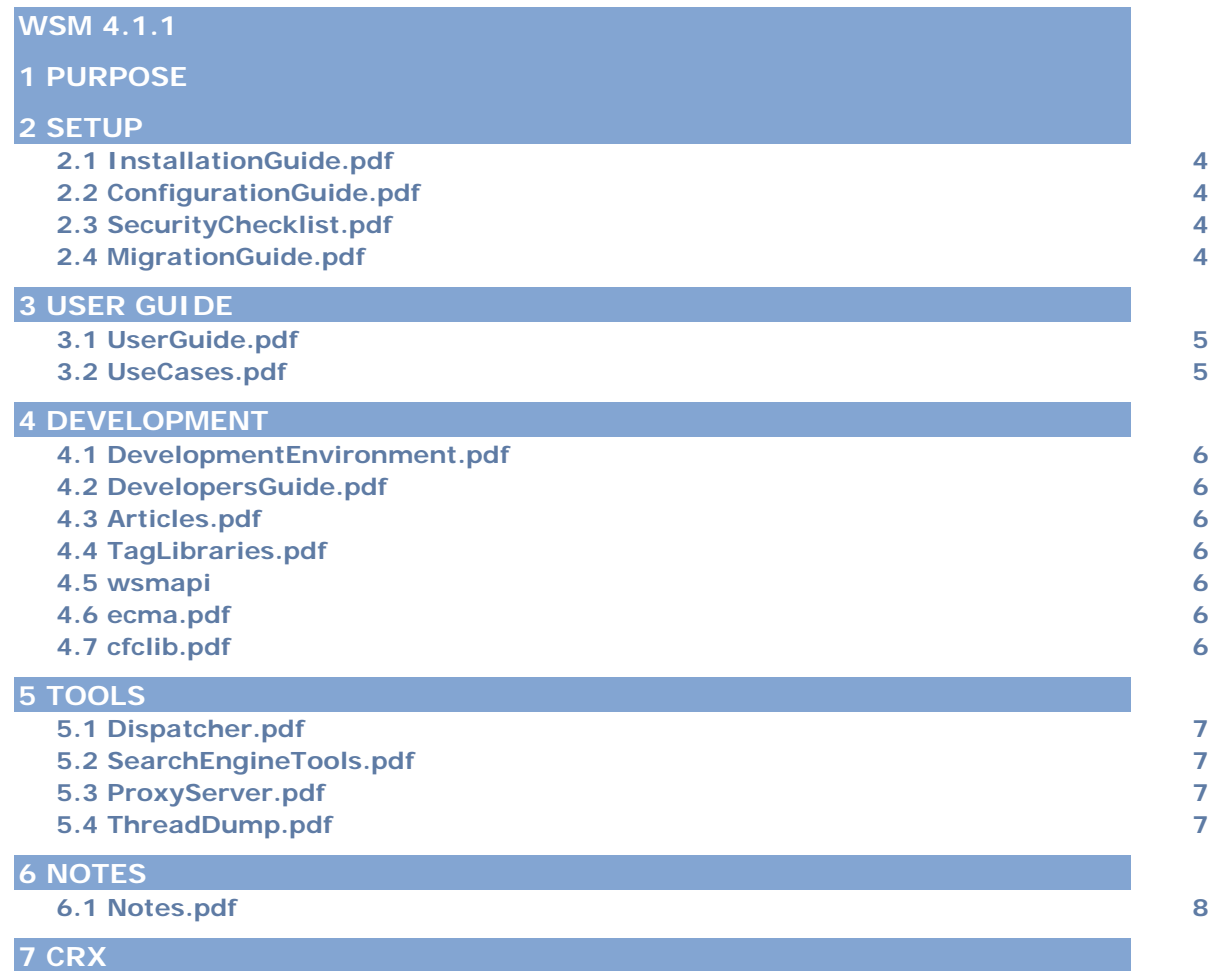

# 1 Purpose

Welcome to the WSM 4 documentation! WSM 4 is FileNet's new Content Management Solution, fully based on the JSR-170 Content Repository standard.

### 2 Setup

This section describes how to set up WSM 4. It covers the entire process from starting the installer until you are ready to develop your Web site.

#### **2.1 InstallationGuide.pdf**

How to install and run WSM.

#### **2.2 ConfigurationGuide.pdf**

How to edit WSM's configuration files, and how to configure WSM for several tasks, such as LDAP authentication.

#### **2.3 SecurityChecklist.pdf**

How to run WSM safely in a productive environment.

#### **2.4 MigrationGuide.pdf**

How to migrate WSM, and how to manage a WSM project so you can migrate it. We strongly recommend that you read this guide carefully before you start a WSM development project.

# 3 User Guide

#### **3.1 UserGuide.pdf**

The guide to WSM's authoring and administration environment. This guide tells you how to create pages, add content, and manage a Web site.

#### **3.2 UseCases.pdf**

The guide to using WSM together with a FileNet P8 repository. This guide covers the enhanced and modified functions, such as using P8 workflows and accessing P8 documents from WSM.

### 4 Development

This section tells you how to develop WSM solutions, and how to set up your development environment.

#### **4.1 DevelopmentEnvironment.pdf**

How to use WSM's Development Environment, and how to set up a third-party development environment, such as Eclipse.

#### **4.2 DevelopersGuide.pdf**

How to develop a WSM solution.

#### **4.3 Articles.pdf**

An in-depth look at some of WSM's inner workings.

#### **4.4 TagLibraries.pdf**

The JavaScript tag libraries offer easy access to WSM's frequently used features, such as the edit bar of a component.

#### **4.5 wsmapi**

The Java API documentation of the WSM API.

#### **4.6 ecma.pdf**

The ECMA script (server-side JavaScript) reference.

#### **4.7 cfclib.pdf**

The library reference for ECMA script.

### 5 Tools

#### **5.1 Dispatcher.pdf**

The dispatcher is WSM's caching and load balancing tool.

#### **5.2 SearchEngineTools.pdf**

Use the search engine tools if you encounter problems with WSM's internal search engine, or if you run into performance issues and suspect that WSM's search engine causes them.

#### **5.3 ProxyServer.pdf**

This tool is a proxy server that relates requests from one port of your computer to another port, and displays all the requests it relates. Use it to find out exactly which information is passed between WSM and a Web browser.

#### **5.4 ThreadDump.pdf**

This tool allows you to see which Java threads are currently active. This can help you locate the cause of a non-specific problem, such as an overall slowdown or unresponsiveness.

## 6 Notes

#### **6.1 Notes.pdf**

The notes contain additional information, such as WSM's product structure, and the license texts.

# 7 CRX

This folder contains the documentation of CRX. CRX is the JSR-170 compliant repository that WSM uses to store its content.